10/5/22 Processes

Definition : Running instance of a program  $\rightarrow$  process is a unit of execution & scheduling (single threaded proc) <sup>→</sup> consists of <sup>①</sup> Address space <sup>②</sup> CPU States <sup>③</sup> OS resources  $\rightarrow$  unit of isolation (failure)

Process Implementation  $\diamond$ · Address Space program A grows Stack Program Header dounnaval oxaaan Table Stack Program Headers grows  $\bigvee$ heap vaddr, size, offset,<br>permission code data  $|$  slotk vaddr, size, offset, data  $\mathcal{C}$ ode permission heap  $ex.$ generic riew data ELF file .  $Vaddr =$  where to load the segment باطاطعللان of process memory  $color$ (Exemple file · Size = how many by tes Oxaaag How did We? Virtual Addres<br>Space for Process/7 for program A) · offset = where the segment<br>resides in the ELF file get here? · permission = read only? read write?

In addition to the address space, kernel also needs to set up arguments for new processes.

 $int$  main  $L$  int ange, channel angv)  $\Rightarrow$  assume we have  $arg c = 4$ ,  $arg v = [$  foo", "a", "b", "c"] register value 4 (calling convention) register Isi=? Where is the string array? Where are the strings? NULL Terminator [ Sting angs de angu anavy are pushed] argv[3] = Nul Teminator argulz] = NUL Teminator  $\arg YL \cup \frac{1}{2}$  $CPU$  states:  $pc = e/f.enfy$  $sp = top of state$ registens = rdi, rsi populated.

OS Management  $\rightarrow$   $vspace$   $(xk)$  $\rightarrow$  per process, tracks  $VAS$  of a process

Vregion [heap]

Example =

random<br>addresses<br>for examples

 $0*fe$ 000 -  $0*ff$ 000 Wregion [Stack]

 $0xabcde - 0xbbcde$ 

Vregion [code] rregion [ data] 

## Process Control Block

inc/proc.h

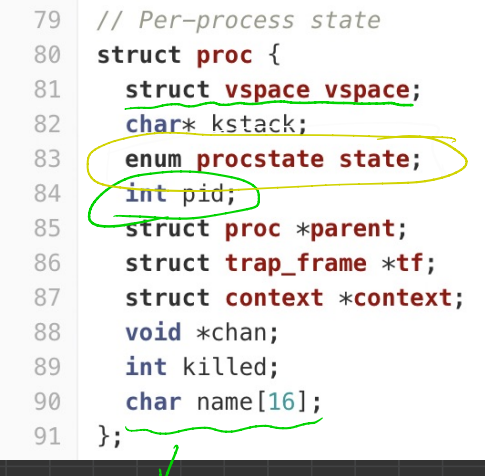

- // Virtual address space descriptor
- // Kernel stack
- // Process state
- // Process ID
- // Parent process
- // Trap frame for current syscall
- // swtch() here to run process
- // If non-zero, sleeping on chan
- // If non-zero, have been killed
- // Process name (debugging)

processes can have the same name

Additional fields -> scheduling priority<br>-> file descriptor table (lab 1)

PCB

> Linux = kernel heap

Allocation  $\frac{1}{\sqrt{1-\frac{1}{c^{2}}}}$ process table

File Descriptor Table  $\overline{0}$  1 2 3 > socleet Stdin sidont file

Process Life Cycle

Schedule Terminate Running Readm Creation blocked<br>(110 swait) Block

int, pointers (boiller), strings)<br>Vecd (fd) yspan Syscall Validation